## CONTAPLUS 2009 **DESCRIPCIÓN**

*25 HORAS*

Contaplus es un programa que nos permite la gestión de cuentas de un departamento o empresa. Este curso está concebido para ayudar a los participantes a dominar los conceptos contables y la legislación actual para llevar la contabilidad de una empresa. Permite aprender de forma práctica, con ejemplos reales, que podrán aplicarse en el día a día.

## **OBJETIVOS**

Al realizar este curso, el alumno adquirirá las siguientes habilidades y conocimientos: - Entrar y salir de la aplicación. - Manejar los menús y las barras de herramientas. - Utilidad del menú global. - Alta y modificación de empresas. - Gestionar usuarios y realizar copias de seguridad. - Dominar la estructura del plan General de Contabilidad para Contaplus - Gestión de cuentas y subcuentas. - El cuadro de cuentas. - Trabajar con el mayor y los saldos. - Trabajar con partidas y asientos. - Llevar el libro diario y el libro mayor. - Realizar operaciones de punteo y casación. - Proyectos. - Llevar el IVA de una empresa. - Abrir y cerrar un ejercicio. - Realizar los balances, informes y obtener gráficos. - Gestionar los inventarios y realizar amortizaciones. - Imprimir documentación.

## **CONTENIDOS**

UNIDAD 1: INTRODUCCION: - Primeros pasos - Acceso al panel de Gestión - Pantalla general de ContaPlus - Gestión de usuarios

UNIDAD 2: CREACION DE UNA EMPRESA: - Crear una empresa - Datos de empresa - Ruta Programas SP - Opciones de empresa - Parámetros de empresa - Vencimiento

UNIDAD 3: PGC. CUENTAS Y SUBCUENTAS: - Estructura del PGC - Cuentas - Gestión de cuentas - Acceso al mayor - Comprobación de saldos - Subcuentas - Gestión de subcuentas - Creación de subcuentas - Opciones de subcuentas - Crear subcuenta desde asientos

UNIDAD 4: ASIENTOS: - Trabajar con asientos - Configuración de la sesión de trabajo - Introducción de asientos en modo partida extendido - Introducción de un asiento con factura rectificativa - Gestión de asientos - Alta de asientos - Eliminación de asientos - Utilidades de asientos - Renumeración de asientos - Mover subcuentas en el diario - Copiar Asientos - Comprobación de Asientos - Gestión documental -Asientos predefinidos - Entrar en los asientos predefinidos - Creación de asientos predefinidos - Añadir partidas a asientos predefinidos - Uso de los predefinidos - El libro Diario - El Libro Mayor

UNIDAD 5: PUNTEO Y CASACION: - Introducción al punteo y casación - Punteo Simple - Casación por partida - Casación por documento

UNIDAD 6: VENCIMIENTOS: El acceso a vencimientos - Añadir vencimientos - Procesar un vencimiento

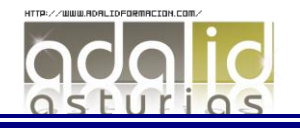

UNIDAD 7: GESTIÓN DE CHEQUES: - Generar un cheque - Imprimir cheque - Pasar cheque a contabilidad

UNIDAD 8: IVA: - Gestión de IVA - Regularización de IVA

UNIDAD 9: GESTIÓN DE INVENTARIOS: - Configuración y clasificación de los activos - Incluir activos en el inventario - Realizar asiento de amortización

UNIDAD 10: PRESUPUESTOS: - Plan presupuestario - Presupuestos anuales - Modificación del plan

UNIDAD 11: INFORMES Y BALANCES. GRÁFICOS : - Balances - Sumas y Saldos - Pérdidas y Ganancias - Situación - Informes - Estadísticas e informes - Listados en Excel - Ratios - Exportación de datos a Excel - Gráficos - Gráficos simples y comparativos - Modificar opciones de gráfico - Mapa

UNIDAD 12 UTILIDADES: - Configurar impresoras - Organización de ficheros - Recuperación de una copia de seguridad - Gestión de usuarios - Restricción de accesos a usuarios - Modificación de la barra de herramientas - Avisos de inicio - Gestión del conocimiento

UNIDAD 13 CONTABILIDAD ANALÍTICA: - Departamentos - Proyectos - Mayor analítico - Sumas y saldos analíticos - Gestión de asientos en la contabilidad analítica - Informe

UNIDAD 14 SEGMENTOS: - Actividad - Geográficos - Activar el campo Segmento en la gestión de asientos - Mover segmento en diario - Mayor por segmentos - Sumas y saldos por segmentos

UNIDAD 15: CIERRE DE EJERCICIO: - Cierre del ejercicio - Apertura del nuevo ejercicio

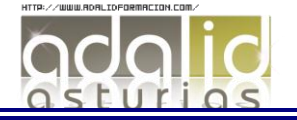